# **MailMessage**

### **Method Summery**

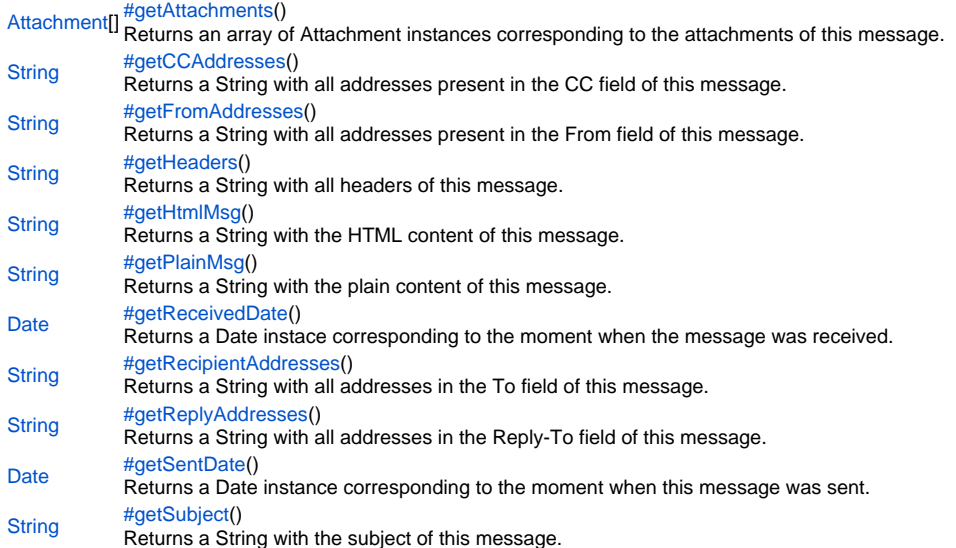

## **Method Details**

<span id="page-0-0"></span>getAttachments

## [Attachment\[](https://wiki.servoy.com/display/Serv52/Attachment)] **getAttachments**()

Returns an array of Attachment instances corresponding to the attachments of this message.

**Returns**

[Attachment\[](https://wiki.servoy.com/display/Serv52/Attachment)]

```
var msgs = plugins.mail.receiveMail(username, password, true, 0, null, properties);
if (msgs != null)
{
         for (var i=0; i < msgs.length; i++) {
                  var msg = msgs[i];
                 var str = \cdot \cdot;
                 str += 'From: ' + msg.getFromAddresses() + '\n';
                  str += 'To: ' + msg.getRecipientAddresses() + '\n';
                 \texttt{str}\ +=\ 'CC\colon\ ' + \texttt{msg.getCCAddress(s)}\ +\ '\n'\;; str += 'Reply to: ' + msg.getReplyAddresses() + '\n';
                  str += 'Received on: ' + msg.getReceivedDate() + '\n';
                 str += 'Sent on: ' + msg.getSentDate() + '\n\n';
                 str += 'Subject: ' + msg.getSubject() + \ln\;
                 str += 'Plain message: ' + msg.getPlainMsg() + '\n\timesstr += 'HTML message: ' + msg.getHtmlMsg() + '\n\n';
                  str += 'Headers: ' + msg.getHeaders() + '\n\n';
                  var attachments = msg.getAttachments();
                  if (attachments != null) {
                          str += 'Number of attachments: ' + attachments.length + '\n\n';
                           for (var j=0; j < attachments.length; j++)\{ var attachment = attachments[j];
                                    str += 'Attachment ' + j + '\n\times';
                                   \begin{aligned} \texttt{str} & +\texttt{=} \end{aligned} \qquad \begin{aligned} \texttt{Name: } ' & + \texttt{ attachment.getName() } + \ \setminus \texttt{n'} \texttt{;} \\ \texttt{Str} & +\texttt{=} \end{aligned}Size: ' + attachment.getData().length + '\n\n';
 }
 }
                  plugins.file.writeTXTFile('msg' + i + '.txt', str);
                  application.output('Message ' + i + ' retrieved.');
          }
}
else
{
          application.output("Failed to retrieve messages.");
}
```
<span id="page-1-0"></span>getCCAddresses

[String](https://wiki.servoy.com/display/Serv52/String) **getCCAddresses**()

Returns a String with all addresses present in the CC field of this message.

**Returns**

```
var msgs = plugins.mail.receiveMail(username, password, true, 0, null, properties);
if (msgs != null)
{
         for (var i=0; i < msgs.length; i++) {
                  var msg = msgs[i];
                 var str = \cdot \cdot;
                 str += 'From: ' + msg.getFromAddresses() + '\n';
                  str += 'To: ' + msg.getRecipientAddresses() + '\n';
                 \texttt{str}\ +=\ 'CC\colon\ ' + \texttt{msg.getCCAddress(s)}\ +\ '\n'\;; str += 'Reply to: ' + msg.getReplyAddresses() + '\n';
                  str += 'Received on: ' + msg.getReceivedDate() + '\n';
                 str += 'Sent on: ' + msg.getSentDate() + '\n\n';
                 str += 'Subject: ' + msg.getSubject() + \ln\;
                 str += 'Plain message: ' + msg.getPlainMsg() + '\n\timesstr += 'HTML message: ' + msg.getHtmlMsg() + '\n\n';
                  str += 'Headers: ' + msg.getHeaders() + '\n\n';
                  var attachments = msg.getAttachments();
                  if (attachments != null) {
                          str += 'Number of attachments: ' + attachments.length + '\n\n';
                           for (var j=0; j < attachments.length; j++)\{ var attachment = attachments[j];
                                    str += 'Attachment ' + j + '\n\times';
                                   \begin{aligned} \texttt{str} & +\texttt{=} \end{aligned} \qquad \begin{aligned} \texttt{Name: } ' & + \texttt{ attachment.getName() } + \ \setminus \texttt{n'} \texttt{;} \\ \texttt{Str} & +\texttt{=} \end{aligned}Size: ' + attachment.getData().length + '\n\n';
 }
 }
                  plugins.file.writeTXTFile('msg' + i + '.txt', str);
                  application.output('Message ' + i + ' retrieved.');
          }
}
else
{
          application.output("Failed to retrieve messages.");
}
```
<span id="page-2-0"></span>getFromAddresses

[String](https://wiki.servoy.com/display/Serv52/String) **getFromAddresses**()

Returns a String with all addresses present in the From field of this message.

```
var msgs = plugins.mail.receiveMail(username, password, true, 0, null, properties);
if (msgs != null)
{
         for (var i=0; i < msgs.length; i++) {
                   var msg = msgs[i];
                 var str = \cdot \cdot;
                  str += 'From: ' + msg.getFromAddresses() + '\n';
                   str += 'To: ' + msg.getRecipientAddresses() + '\n';
                  \texttt{str}\ +=\ 'CC\colon\ ' + \texttt{msg.getCCAddress(s)}\ +\ '\n'\;; str += 'Reply to: ' + msg.getReplyAddresses() + '\n';
                   str += 'Received on: ' + msg.getReceivedDate() + '\n';
                  str += 'Sent on: ' + msg.getSentDate() + '\n\n';
                 str += 'Subject: ' + msg.getSubject() + \ln\;
                  str += 'Plain message: ' + msg.getPlainMsg() + '\n\timesstr += 'HTML message: ' + msg.getHtmlMsg() + '\n\n';
                  \texttt{str}\ +=\ \texttt{Headers:}\ \ \texttt{+ msg.getHeaders()}\ +\ \texttt{h\n}i; var attachments = msg.getAttachments();
                   if (attachments != null) {
                           str += 'Number of attachments: ' + attachments.length + '\n\n';
                           for (var j=0; j < attachments.length; j++)\{ var attachment = attachments[j];
                                    str += 'Attachment ' + j + '\n\times';
                                    \begin{aligned} \texttt{str} & +\texttt{=} \end{aligned} \qquad \begin{aligned} \texttt{Name: } ' & + \texttt{ attachment.getName() } + \ \backslash \texttt{n'} \texttt{;} \\ \texttt{str} & +\texttt{=} \end{aligned}Size: ' + attachment.getData().length + '\n\n';
 }
 }
                   plugins.file.writeTXTFile('msg' + i + '.txt', str);
                   application.output('Message ' + i + ' retrieved.');
          }
}
else
{
          application.output("Failed to retrieve messages.");
}
```
<span id="page-3-0"></span>getHeaders

[String](https://wiki.servoy.com/display/Serv52/String) **getHeaders**() Returns a String with all headers of this message. **Returns**

```
var msgs = plugins.mail.receiveMail(username, password, true, 0, null, properties);
if (msgs != null)
{
         for (var i=0; i < msgs.length; i++) {
                   var msg = msgs[i];
                 var str = \cdot \cdot;
                 str += 'From: ' + msg.getFromAddresses() + '\n';
                   str += 'To: ' + msg.getRecipientAddresses() + '\n';
                  \texttt{str}\ +=\ 'CC\colon\ ' + \texttt{msg.getCCAddress(s)}\ +\ '\n'\;; str += 'Reply to: ' + msg.getReplyAddresses() + '\n';
                   str += 'Received on: ' + msg.getReceivedDate() + '\n';
                  str += 'Sent on: ' + msg.getSentDate() + '\n\n';
                 str += 'Subject: ' + msg.getSubject() + \ln\;
                  str += 'Plain message: ' + msg.getPlainMsg() + '\n\timesstr += 'HTML message: ' + msg.getHtmlMsg() + '\n\n';
                  \texttt{str}\ +=\ \texttt{Headers:}\ \ \texttt{+ msg.getHeaders()}\ +\ \texttt{h\n}i; var attachments = msg.getAttachments();
                   if (attachments != null) {
                           str += 'Number of attachments: ' + attachments.length + '\n\n';
                           for (var j=0; j < attachments.length; j++)\{ var attachment = attachments[j];
                                    str += 'Attachment ' + j + '\n\times';
                                    \begin{aligned} \texttt{str} & +\texttt{=} \end{aligned} \qquad \begin{aligned} \texttt{Name: } ' & + \texttt{ attachment.getName() } + \ \backslash \texttt{n'} \texttt{;} \\ \texttt{str} & +\texttt{=} \end{aligned}Size: ' + attachment.getData().length + '\n\n';
 }
 }
                   plugins.file.writeTXTFile('msg' + i + '.txt', str);
                   application.output('Message ' + i + ' retrieved.');
          }
}
else
{
          application.output("Failed to retrieve messages.");
}
```
<span id="page-4-0"></span>getHtmlMsg

[String](https://wiki.servoy.com/display/Serv52/String) **getHtmlMsg**()

Returns a String with the HTML content of this message.

```
var msgs = plugins.mail.receiveMail(username, password, true, 0, null, properties);
if (msgs != null)
{
         for (var i=0; i < msgs.length; i++) {
                   var msg = msgs[i];
                  var str = \cdot \cdot;
                  str += 'From: ' + msg.getFromAddresses() + '\n';
                   str += 'To: ' + msg.getRecipientAddresses() + '\n';
                  \texttt{str}\ +=\ 'CC\colon\ ' + \texttt{msg.getCCAddress(s)}\ +\ '\n'\;; str += 'Reply to: ' + msg.getReplyAddresses() + '\n';
                   str += 'Received on: ' + msg.getReceivedDate() + '\n';
                  str += 'Sent on: ' + msg.getSentDate() + '\n\n';
                  str += 'Subject: ' + msg.getSubject() + \ln\;
                  str += 'Plain message: ' + msg.getPlainMsg() + '\n\timesstr += 'HTML message: ' + msg.getHtmlMsg() + '\n\n';
                  \texttt{str}\ +=\ \texttt{Headers:}\ \ \texttt{+ msg.getHeaders()}\ +\ \texttt{'\n}\n'; var attachments = msg.getAttachments();
                   if (attachments != null) {
                           str += 'Number of attachments: ' + attachments.length + '\n\n';
                           for (var j=0; j < attachments.length; j++)\{ var attachment = attachments[j];
                                    str += 'Attachment ' + j + '\n\times';
                                    \begin{aligned} \texttt{str} & +\texttt{=} \end{aligned} \qquad \begin{aligned} \texttt{Name: } ' & + \texttt{ attachment.getName() } + \ \backslash \texttt{n'} \texttt{;} \\ \texttt{str} & +\texttt{=} \end{aligned}Size: ' + attachment.getData().length + '\n\n';
 }
 }
                   plugins.file.writeTXTFile('msg' + i + '.txt', str);
                   application.output('Message ' + i + ' retrieved.');
          }
}
else
{
          application.output("Failed to retrieve messages.");
}
```
<span id="page-5-0"></span>getPlainMsg

[String](https://wiki.servoy.com/display/Serv52/String) **getPlainMsg**()

Returns a String with the plain content of this message.

**Returns**

```
var msgs = plugins.mail.receiveMail(username, password, true, 0, null, properties);
if (msgs != null)
{
        for (var i=0; i < msgs.length; i++) {
                  var msg = msgs[i];
                 var str = ';
                 str += 'From: ' + msg.getFromAddresses() + '\n';
                  str += 'To: ' + msg.getRecipientAddresses() + '\n';
                 \texttt{str}\ +=\ 'CC\colon\ ' + \texttt{msg.getCCAddress(s)}\ +\ '\n'\;; str += 'Reply to: ' + msg.getReplyAddresses() + '\n';
                  str += 'Received on: ' + msg.getReceivedDate() + '\n';
                 str += 'Sent on: ' + msg.getSentDate() + '\n\n';
                 str += 'Subject: ' + msg.getSubject() + \ln\;
                 str += 'Plain message: ' + msg.getPlainMsg() + '\n\timesstr += 'HTML message: ' + msg.getHtmlMsg() + '\n\n';
                  str += 'Headers: ' + msg.getHeaders() + '\n\n';
                  var attachments = msg.getAttachments();
                  if (attachments != null) {
                          str += 'Number of attachments: ' + attachments.length + '\n\n';
                          for (var j=0; j < attachments.length; j++)\{ var attachment = attachments[j];
                                   str += 'Attachment ' + j + '\n\times';
                                   \begin{aligned} \texttt{str} & +\texttt{=} \end{aligned} \qquad \begin{aligned} \texttt{Name: } ' & + \texttt{ attachment.getName() } + \ \setminus \texttt{n'} \texttt{;} \\ \texttt{Str} & +\texttt{=} \end{aligned}Size: ' + attachment.getData().length + '\n\n';
 }
 }
                  plugins.file.writeTXTFile('msg' + i + '.txt', str);
                  application.output('Message ' + i + ' retrieved.');
          }
}
else
{
         application.output("Failed to retrieve messages.");
}
```
<span id="page-6-0"></span>getReceivedDate

[Date](https://wiki.servoy.com/display/Serv52/Date) **getReceivedDate**()

Returns a Date instace corresponding to the moment when the message was received.

**Returns [Date](https://wiki.servoy.com/display/Serv52/Date)** 

```
var msgs = plugins.mail.receiveMail(username, password, true, 0, null, properties);
if (msgs != null)
{
         for (var i=0; i < msgs.length; i++) {
                  var msg = msgs[i];
                 var str = \cdot \cdot;
                 str += 'From: ' + msg.getFromAddresses() + '\n';
                  str += 'To: ' + msg.getRecipientAddresses() + '\n';
                 \texttt{str}\ +=\ 'CC\colon\ ' + \texttt{msg.getCCAddress(s)}\ +\ '\n'\;; str += 'Reply to: ' + msg.getReplyAddresses() + '\n';
                  str += 'Received on: ' + msg.getReceivedDate() + '\n';
                 str += 'Sent on: ' + msg.getSentDate() + '\n\n';
                 str += 'Subject: ' + msg.getSubject() + \ln\;
                 str += 'Plain message: ' + msg.getPlainMsg() + '\n\n';
                 str += 'HTML message: ' + msg.getHtmlMsg() + '\n\n';
                  str += 'Headers: ' + msg.getHeaders() + '\n\n';
                  var attachments = msg.getAttachments();
                  if (attachments != null) {
                          str += 'Number of attachments: ' + attachments.length + '\n\n';
                           for (var j=0; j < attachments.length; j++)\{ var attachment = attachments[j];
                                   str += 'Attachment ' + j + '\n\times';
                                   \begin{aligned} \texttt{str} & +\texttt{=} \end{aligned} \qquad \begin{aligned} \texttt{Name: } ' & + \texttt{ attachment.getName() } + \ \setminus \texttt{n'} \texttt{;} \\ \texttt{Str} & +\texttt{=} \end{aligned}Size: ' + attachment.getData().length + '\n\n';
 }
 }
                  plugins.file.writeTXTFile('msg' + i + '.txt', str);
                  application.output('Message ' + i + ' retrieved.');
          }
}
else
{
          application.output("Failed to retrieve messages.");
}
```
<span id="page-7-0"></span>getRecipientAddresses

[String](https://wiki.servoy.com/display/Serv52/String) **getRecipientAddresses**()

Returns a String with all addresses in the To field of this message.

```
var msgs = plugins.mail.receiveMail(username, password, true, 0, null, properties);
if (msgs != null)
{
         for (var i=0; i < msgs.length; i++) {
                  var msg = msgs[i];
                 var str = \cdot \cdot;
                 str += 'From: ' + msg.getFromAddresses() + '\n';
                  str += 'To: ' + msg.getRecipientAddresses() + '\n';
                 \texttt{str}\ +=\ 'CC\colon\ ' + \texttt{msg.getCCAddress}() \ +\ '\n'\; ; str += 'Reply to: ' + msg.getReplyAddresses() + '\n';
                  str += 'Received on: ' + msg.getReceivedDate() + '\n';
                 str += 'Sent on: ' + msg.getSentDate() + '\n\n';
                 str += 'Subject: ' + msg.getSubject() + \ln\;
                 str += 'Plain message: ' + msg.getPlainMsg() + '\n\timesstr += 'HTML message: ' + msg.getHtmlMsg() + '\n\n';
                  str += 'Headers: ' + msg.getHeaders() + '\n\n';
                  var attachments = msg.getAttachments();
                  if (attachments != null) {
                          str += 'Number of attachments: ' + attachments.length + '\n\n';
                           for (var j=0; j < attachments.length; j++)\{ var attachment = attachments[j];
                                    str += 'Attachment ' + j + '\n\times';
                                   \begin{aligned} \texttt{str} & +\texttt{=} \end{aligned} \qquad \begin{aligned} \texttt{Name: } ' & + \texttt{ attachment.getName() } + \ \setminus \texttt{n'} \texttt{;} \\ \texttt{Str} & +\texttt{=} \end{aligned}Size: ' + attachment.getData().length + '\n\n';
 }
 }
                  plugins.file.writeTXTFile('msg' + i + '.txt', str);
                  application.output('Message ' + i + ' retrieved.');
          }
}
else
{
          application.output("Failed to retrieve messages.");
}
```
<span id="page-8-0"></span>getReplyAddresses

[String](https://wiki.servoy.com/display/Serv52/String) **getReplyAddresses**()

Returns a String with all addresses in the Reply-To field of this message.

```
var msgs = plugins.mail.receiveMail(username, password, true, 0, null, properties);
if (msgs != null)
{
         for (var i=0; i < msgs.length; i++) {
                  var msg = msgs[i];
                 var str = \cdot \cdot;
                 str += 'From: ' + msg.getFromAddresses() + '\n';
                  str += 'To: ' + msg.getRecipientAddresses() + '\n';
                 \texttt{str}\ +=\ 'CC\colon\ ' + \texttt{msg.getCCAddress}() \ +\ '\n'\; ; str += 'Reply to: ' + msg.getReplyAddresses() + '\n';
                  str += 'Received on: ' + msg.getReceivedDate() + '\n';
                 str += 'Sent on: ' + msg.getSentDate() + '\n\n';
                 str += 'Subject: ' + msg.getSubject() + \ln\;
                 str += 'Plain message: ' + msg.getPlainMsg() + '\n\timesstr += 'HTML message: ' + msg.getHtmlMsg() + '\n\n';
                  str += 'Headers: ' + msg.getHeaders() + '\n\n';
                  var attachments = msg.getAttachments();
                  if (attachments != null) {
                          str += 'Number of attachments: ' + attachments.length + '\n\n';
                           for (var j=0; j < attachments.length; j++)\{ var attachment = attachments[j];
                                    str += 'Attachment ' + j + '\n\times';
                                   \begin{aligned} \texttt{str} & +\texttt{=} \end{aligned} \qquad \begin{aligned} \texttt{Name: } ' & + \texttt{ attachment.getName() } + \ \setminus \texttt{n'} \texttt{;} \\ \texttt{Str} & +\texttt{=} \end{aligned}Size: ' + attachment.getData().length + '\n\n';
 }
 }
                  plugins.file.writeTXTFile('msg' + i + '.txt', str);
                  application.output('Message ' + i + ' retrieved.');
          }
}
else
{
          application.output("Failed to retrieve messages.");
}
```
<span id="page-9-0"></span>getSentDate

[Date](https://wiki.servoy.com/display/Serv52/Date) **getSentDate**()

Returns a Date instance corresponding to the moment when this message was sent.

**Returns [Date](https://wiki.servoy.com/display/Serv52/Date)** 

```
var msgs = plugins.mail.receiveMail(username, password, true, 0, null, properties);
if (msgs != null)
{
         for (var i=0; i < msgs.length; i++) {
                   var msg = msgs[i];
                  var str = \cdot \cdot;
                  str += 'From: ' + msg.getFromAddresses() + '\n';
                   str += 'To: ' + msg.getRecipientAddresses() + '\n';
                  \texttt{str}\ +=\ 'CC\colon\ ' + \texttt{msg.getCCAddress}() \ +\ '\n'\; ; str += 'Reply to: ' + msg.getReplyAddresses() + '\n';
                   str += 'Received on: ' + msg.getReceivedDate() + '\n';
                  str += 'Sent on: ' + msg.getSentDate() + '\n\n';
                  str += 'Subject: ' + msg.getSubject() + \ln\;
                  str += 'Plain message: ' + msg.getPlainMsg() + '\n\timesstr += 'HTML message: ' + msg.getHtmlMsg() + '\n\n';
                  \texttt{str}\ +=\ \texttt{Headers:}\ \ \texttt{+ msg.getHeaders()}\ +\ \texttt{'\n}\n'; var attachments = msg.getAttachments();
                   if (attachments != null) {
                           str += 'Number of attachments: ' + attachments.length + '\n\n';
                           for (var j=0; j < attachments.length; j++)\{ var attachment = attachments[j];
                                     str += 'Attachment ' + j + '\n\times';
                                    \begin{aligned} \texttt{str} & +\texttt{=} \end{aligned} \qquad \begin{aligned} \texttt{Name: } ' & + \texttt{ attachment.getName() } + \ \backslash \texttt{n'} \texttt{;} \\ \texttt{str} & +\texttt{=} \end{aligned}Size: ' + attachment.getData().length + '\n\n';
 }
 }
                   plugins.file.writeTXTFile('msg' + i + '.txt', str);
                   application.output('Message ' + i + ' retrieved.');
          }
}
else
{
          application.output("Failed to retrieve messages.");
}
```
<span id="page-10-0"></span>getSubject

[String](https://wiki.servoy.com/display/Serv52/String) **getSubject**() Returns a String with the subject of this message. **Returns**

```
var msgs = plugins.mail.receiveMail(username, password, true, 0, null, properties);
if (msgs != null)
{
         for (var i=0; i < msgs.length; i++) {
                    var msg = msgs[i];
                  var str = \cdot \cdot;
                  str += 'From: ' + msg.getFromAddresses() + '\n';
                    str += 'To: ' + msg.getRecipientAddresses() + '\n';
                   \begin{array}{rcl} \texttt{str} & \texttt{+} = & \texttt{CC:} & \texttt{+} & \texttt{msg.getCCAddress()} & \texttt{+} & \texttt{?n'} \texttt{;} \end{array} str += 'Reply to: ' + msg.getReplyAddresses() + '\n';
                    str += 'Received on: ' + msg.getReceivedDate() + '\n';
                  str += 'Sent on: ' + msg.getSentDate() + '\n<sup>';</sup>
                  str += 'Subject: ' + msg.getSubject() + \ln\;
                   str += 'Plain message: ' + msg.getPlainMsg() + '\n\timesstr += 'HTML message: ' + msg.getHtmlMsg() + '\n\n';
                   str += 'Headers: ' + msg.getHeaders() + '\n\times var attachments = msg.getAttachments();
                    if (attachments != null) {
                            str += 'Number of attachments: ' + attachments.length + '\n\n';
                            for (var j=0; j < attachments.length; j++)\{ var attachment = attachments[j];
                                      str += 'Attachment ' + j + '\n\times';
                                      \begin{aligned} \texttt{str} & +\texttt{=} \end{aligned} \qquad \begin{aligned} \texttt{Name: } ' & + \texttt{ attachment.getName() } + \ \setminus \texttt{n'} \texttt{;} \\ \texttt{Str} & +\texttt{=} \end{aligned}Size: ' + attachment.getData().length + '\n\n';
 }
 }
                    plugins.file.writeTXTFile('msg' + i + '.txt', str);
                    application.output('Message ' + i + ' retrieved.');
          }
}
else
{
          application.output("Failed to retrieve messages.");
}
```